Pointillés verts : zone de rainage.

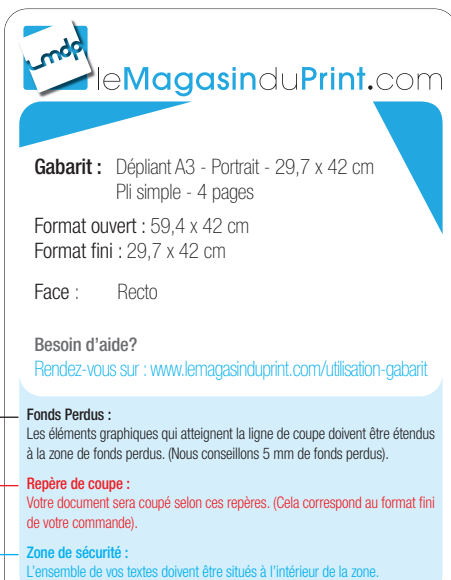

 $\left[\begin{smallmatrix} 1\\1\end{smallmatrix}\right]$ 

╬

 $\left[\begin{smallmatrix} 1\\1\end{smallmatrix}\right]$ 

 $\frac{1}{\left\lceil \frac{1}{4} \right\rceil}$ 

 $\left[\begin{smallmatrix} 1\\1\end{smallmatrix}\right]$ 

 $\left[\begin{smallmatrix} 1\\1\end{smallmatrix}\right]$ 

 $\left[\begin{smallmatrix} 1\\1\end{smallmatrix}\right]$ 

 $\left[\begin{smallmatrix} 1\\1\end{smallmatrix}\right]$ 

 $\begin{bmatrix} 1 \\ 1 \end{bmatrix}$ 

 $\left[\begin{smallmatrix} 1\\1\end{smallmatrix}\right]$ 

 $\begin{bmatrix} 1 \\ 1 \end{bmatrix}$ 

 $\begin{bmatrix} 1 \\ 1 \end{bmatrix}$ 

 $\left| \frac{1}{1} \right|$ 

中出土

**ATTENTION : NE PAS OUBLIER DE SUPPRIMER CES INSTRUCTIONS SUR LE FICHIER DESTINÉ À L'IMPRESSION**

 $\frac{1}{\left\lceil \frac{1}{4} \right\rceil}$ 

Page 4 Page 1

29,7 cm  $\frac{1}{2}$  29,7 cm

**ATTENTION : NE PAS OUBLIER DE SUPPRIMER CES INSTRUCTIONS SUR LE FICHIER DESTINÉ À L'IMPRESSION**

 $\left[\begin{smallmatrix} 1\\1\end{smallmatrix}\right]$ 

 $\left[\begin{smallmatrix} 1\\1\end{smallmatrix}\right]$ 

Recto

 $\left|\frac{1}{4}\right|$  $\left[\begin{smallmatrix} 1\\1\\1 \end{smallmatrix}\right]$ 

 $\left[\begin{smallmatrix} 1\\1\end{smallmatrix}\right]$  $\sim 10$ Ŵ  $\sim 10$  $\begin{bmatrix} 1 \\ 1 \end{bmatrix}$ 

 $\begin{bmatrix} 1 \\ 1 \end{bmatrix}$ 

 $\left[\begin{smallmatrix} 1\\1\end{smallmatrix}\right]$ 

 $\left| \frac{1}{1} \right|$ 

 $\left| \frac{1}{1} \right|$ 

 $\begin{bmatrix} 1 \\ 1 \\ 1 \end{bmatrix}$ 

 $\frac{1}{\left\lceil \frac{1}{1} \right\rceil}$ 

 $\frac{1}{\left\lceil \frac{1}{1} \right\rceil}$ 

击

电电阻电阻电阻

Dernière page (dépliant fermé)

Pointillés verts : zone de rainage.

Ш

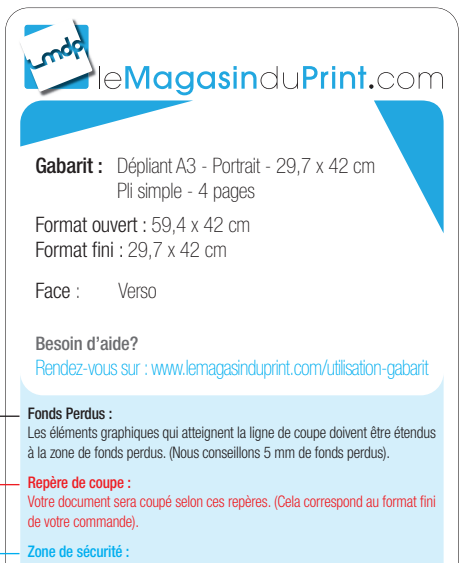

中山山

 $\frac{1}{\left\lceil \frac{1}{4} \right\rceil}$ 

 $\frac{1}{\left\lceil \frac{1}{4} \right\rceil}$ 

**ATTENTION : NE PAS OUBLIER DE** 

## Page 2 Page 3

L'ensemble de vos textes doivent être situés à l'intérieur de la zone.

╬

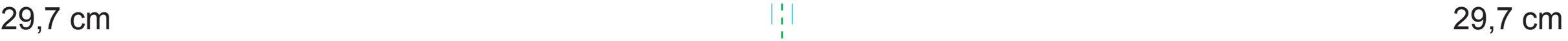

 $\begin{bmatrix} 1 \\ 1 \end{bmatrix}$ 

 $\begin{bmatrix} 1 \\ 1 \\ 1 \end{bmatrix}$ 

 $\begin{bmatrix} 1 \\ 1 \\ 1 \end{bmatrix}$ 

电电阻电阻电阻

电电阻电阻电阻

**ATTENTION : NE PAS OUBLIER DE SUPPRIMER CES INSTRUCTIONS SUR LE FICHIER DESTINÉ À L'IMPRESSION**

 $\left[\begin{smallmatrix} 1\\1\end{smallmatrix}\right]$ 

 $\left[\begin{smallmatrix} 1\\1\end{smallmatrix}\right]$